## **Lingnan University**

## IP Phone Voicemail System Quick Reference Guide

## **Voicemail Access Number**

Internal: 7220

External : 2616 7220

Mailbox Number: Own Extn. No.

D ( || D | | 1004

Default Password: 1234

<sup>\*\*</sup> For security reason, please change your password at once.

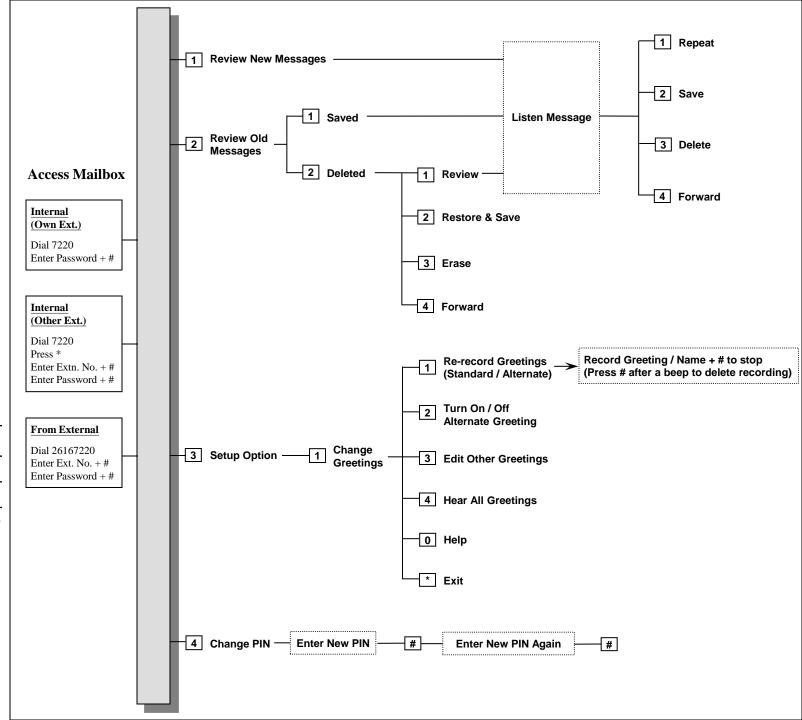